**IGT-Shipper Operational Metering Communications Document**

Tracy Goymer 5/28/2012

#### **Document Control**

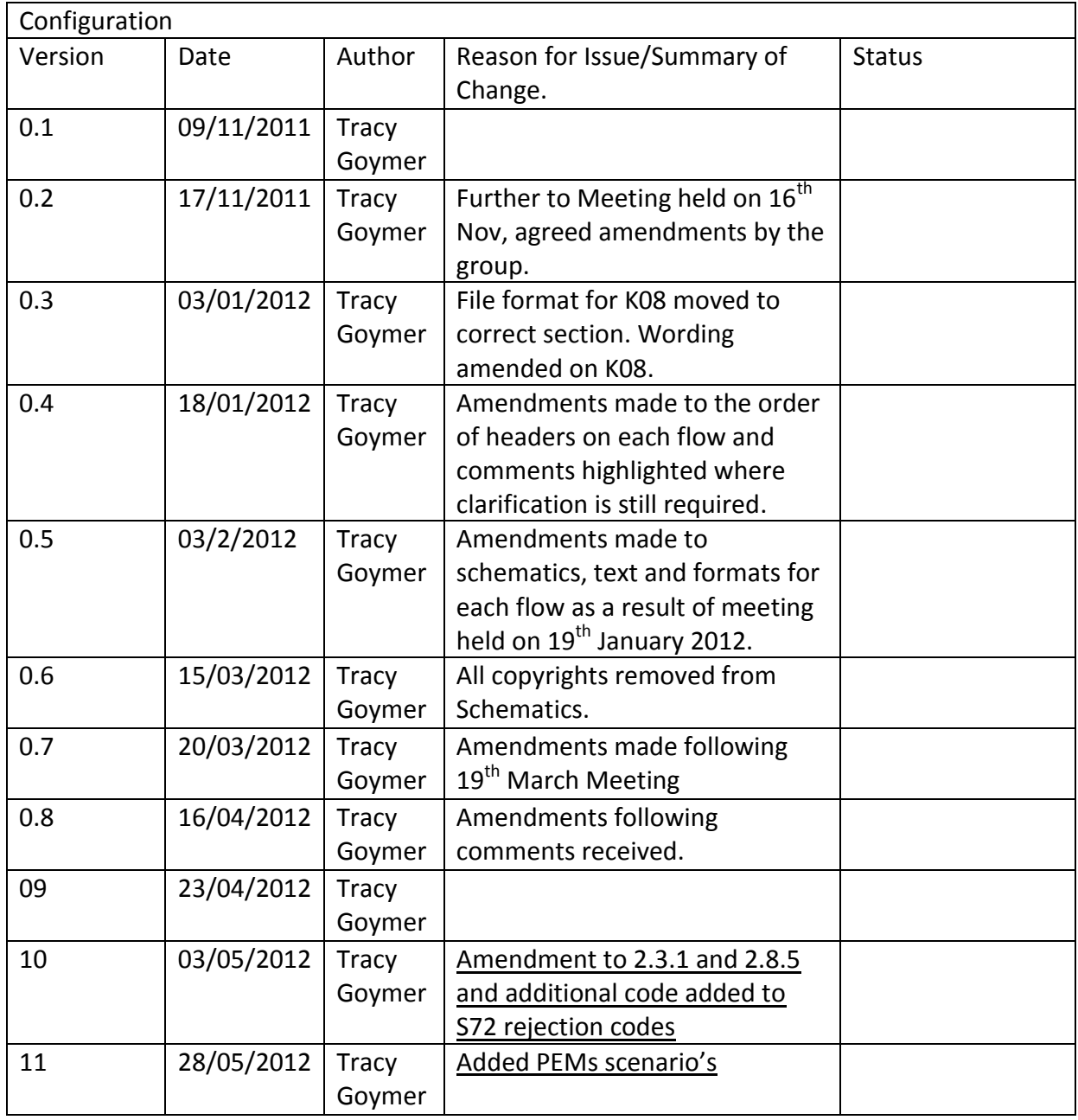

### **Contents**

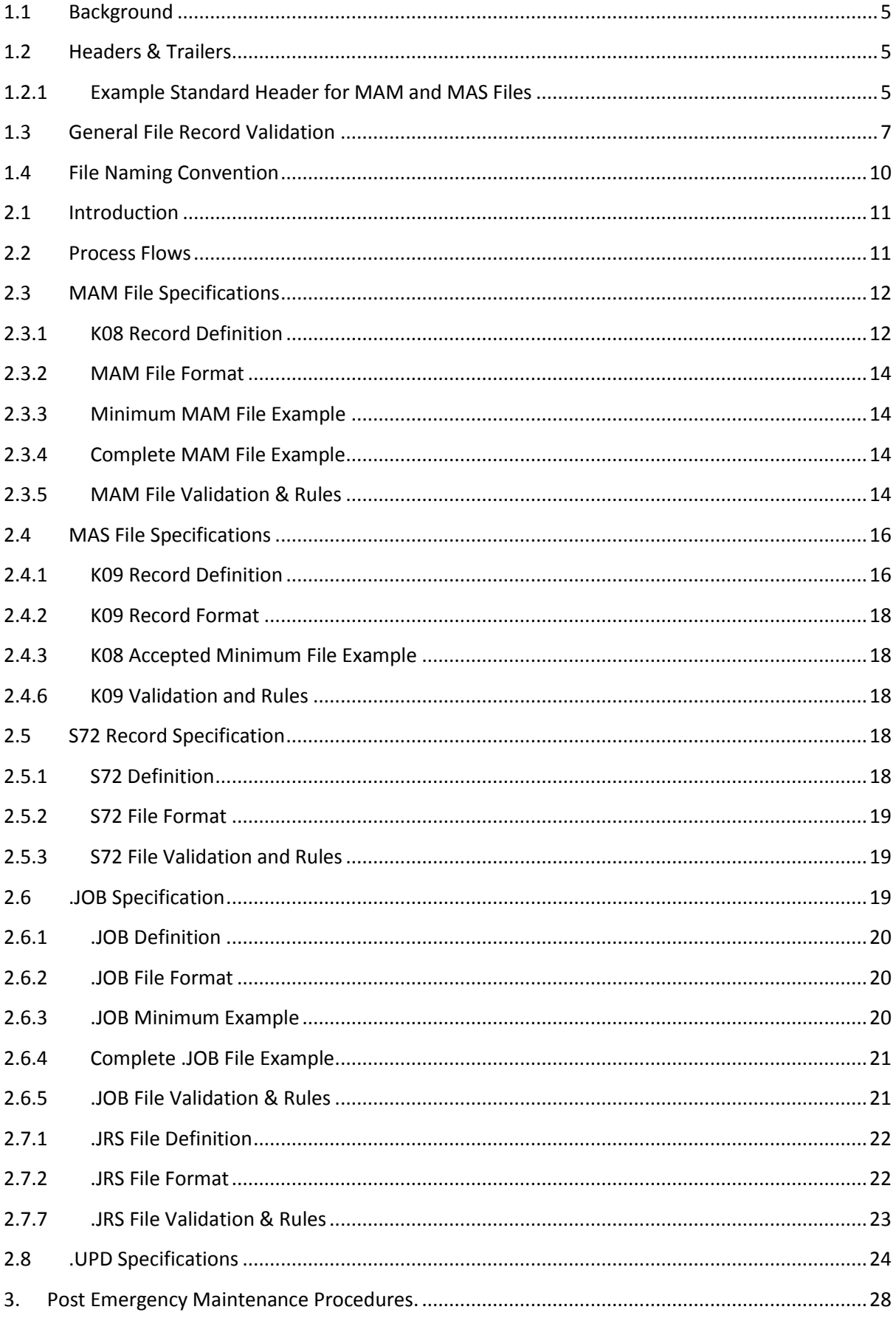

#### Page 3 of 32

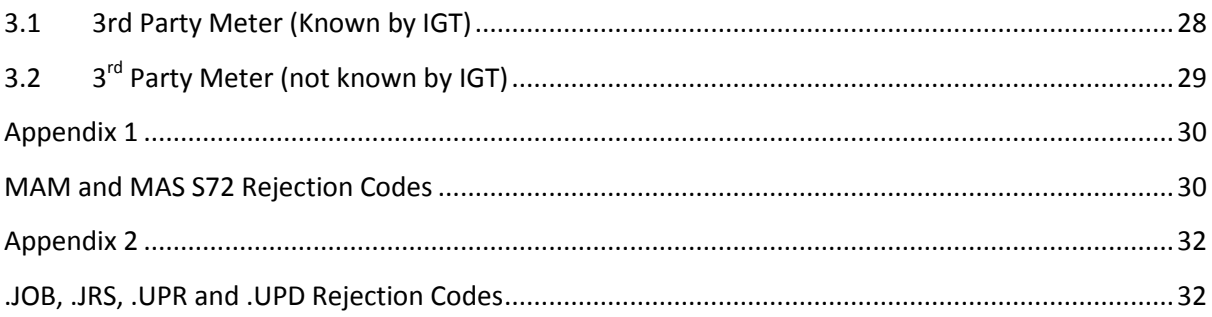

# **Part One – Introduction**

### <span id="page-4-0"></span>**1.1 Background**

The increase in supplier third party metering activity on IGT networks necessitates the implementation of agreed data exchange processes and file formats. The processes and file formats will apply to the following:

- Notification to the IGT of the ceased responsibility of the meter.
- MAM id notification to the IGT.
- Updated meter asset notifications from the shipper to the IGT.

The data exchange processes and file formats will be used for relevant domestic and industrial and commercial meters, unless otherwise agreed bilaterally.

For the avoidance of doubt, the communication included within this document is in relation to Shipper third party metering notifications only.

### <span id="page-4-1"></span>**1.2 Headers & Trailers**

Each file must contain a single header record at the start of the file and a single Trailer record at the end. A file will typically contain a number of relevant other transactions and records within these but may not contain any other records. The headers are different therefore please see example headers provided for each flow.

### <span id="page-4-2"></span>**1.2.1 Example Standard Header for MAM and MAS Files**

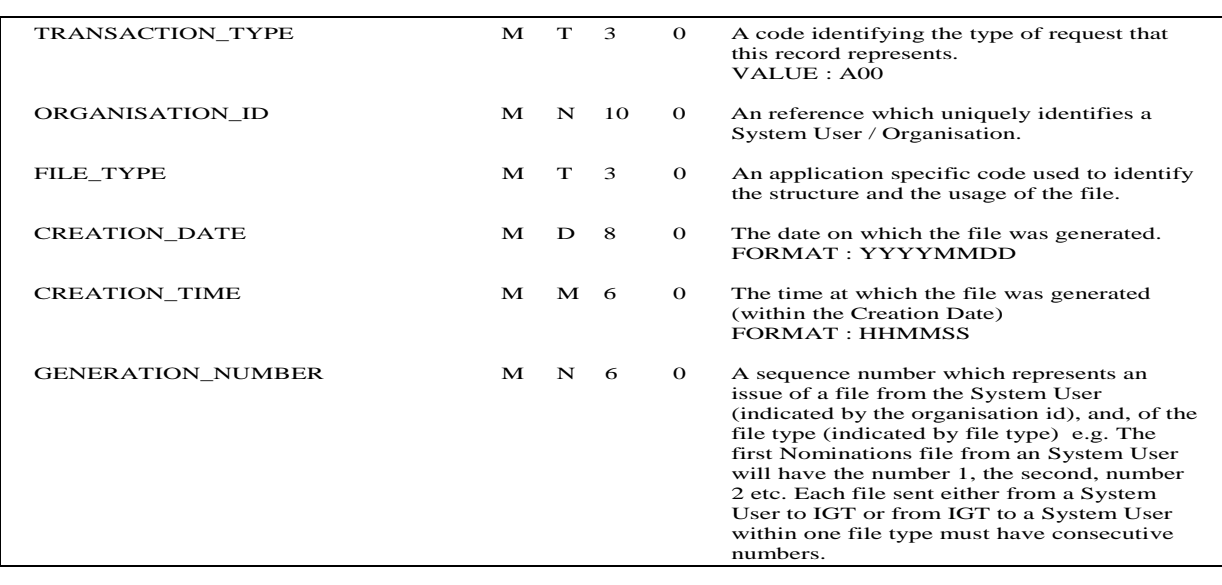

#### **"A00",10001399,"MAM",20050222,123518,46**

## **1.2.2 Example Standard Trailer for MAM and MAS Files**

#### **"Z99",1**

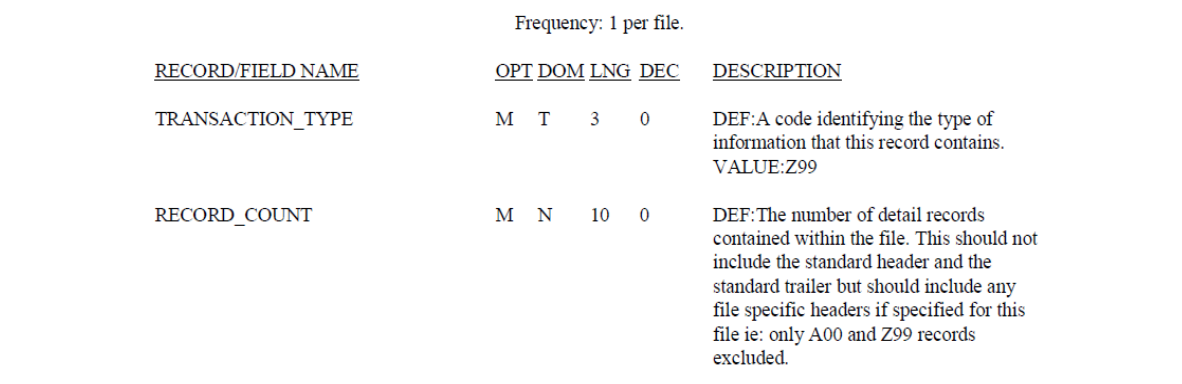

# **1.2.3 Example RGMA Standard Header for .JOB, .UPD, .JRS and .UPR Files**

**"HEADR","ONJOB","LEP","SHIP","IPL","GT",20110706,"181956","PN123456","PRDCT","13","1"**

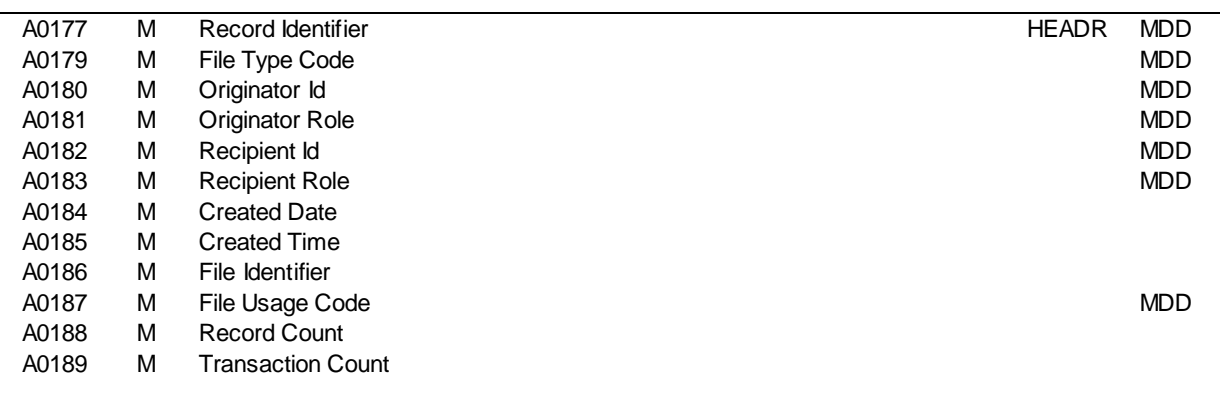

**All A series references relate to the Baseline document.**

#### **1.2.4 RGMA Standard Trailer for .JOB, .UPD, .JRS and .UPR Files**

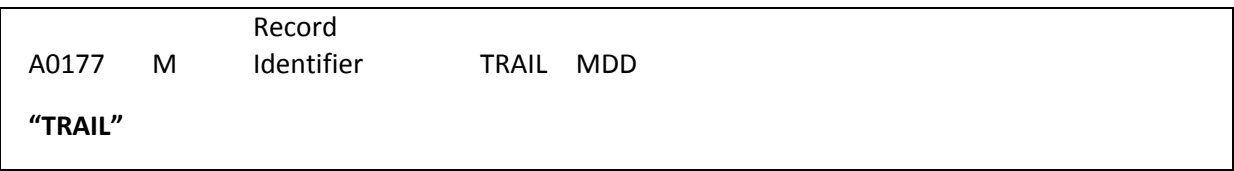

### <span id="page-6-0"></span>**1.3 General File Record Validation**

The information supplied within the Header identifies the originator and the recipient of the file. It also provides information surrounding the file content and the number of records contained within each file.

Only one file type can be submitted within a file, but many transactions can be sent within that file. The makeup of each file is, therefore:

#### **1.3.1 File Specification**

1 Header

0 to many Transaction (of the same file type)

1 Trailer

#### **1.3.2 File Padding**

The files are not generally required to be padded, with the exception of the following fields:

- Where a meter has 5 dials and the reading is only 4 digits, it must be padded with a leading Zero, e.g "02234"
- The sequence/generation number length must be 6 characters, therefore 1 would be 000001

#### **1.3.3 Transaction and Record Counts**

The transaction and record counts should not include the header and trailer.

#### **1.3.4 ASCII Characters**

The following table provides the valid ASCII character set for use in files.

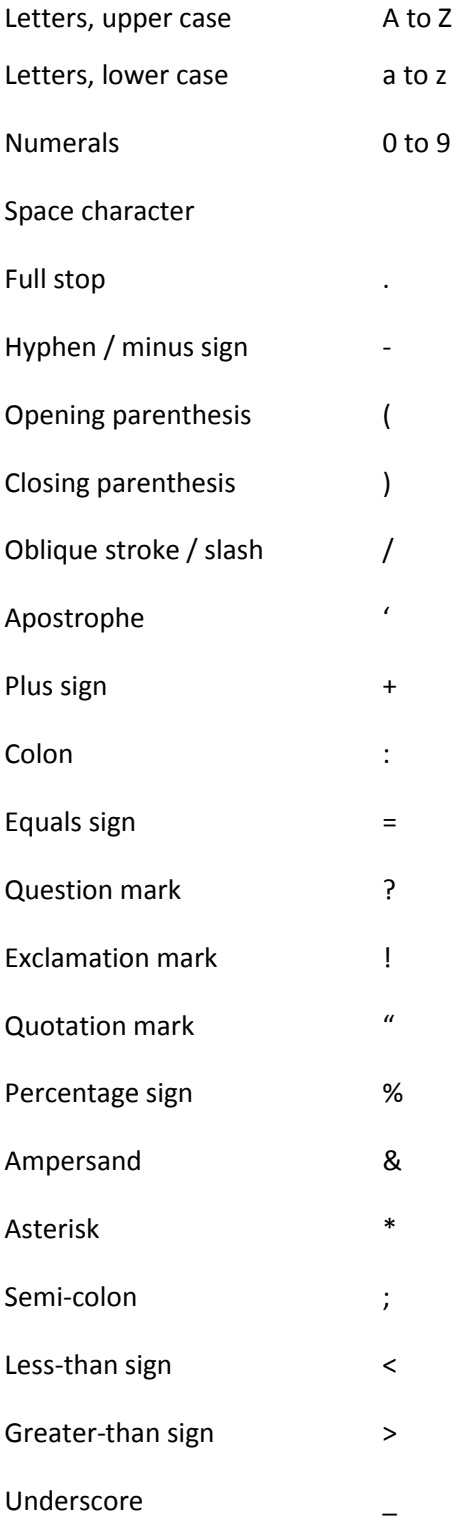

With regards to Line Feeds and Carriage Returns each recipient must be able to deal with an incoming file in either UNIX or DOS format.

#### "**Email Validation**

#### **Email Naming Convention**.

There is no set email naming convention.

#### **Maximum File Size**

There is no maximum file size, this is organisation specific.

#### **Maximum Number of Attachments**

There is no maximum number of attachments, but no mixing of file attachments is permitted.

#### **1.3.5 File Numbering**

All file numbering will be sequential, but does not need to run consecutively.

#### **1.3.6 MAM and MAS File Structure Validation**

If the MAM or MAS file fails validation it will be rejected on an FRJ File.

#### **1.3.7 Sensitive Personal Data**

Sensitive personal data should not be included in these files. Other mechanisms are in place.

# <span id="page-9-0"></span>**1.4 File Naming Convention**

File naming should be as follows:

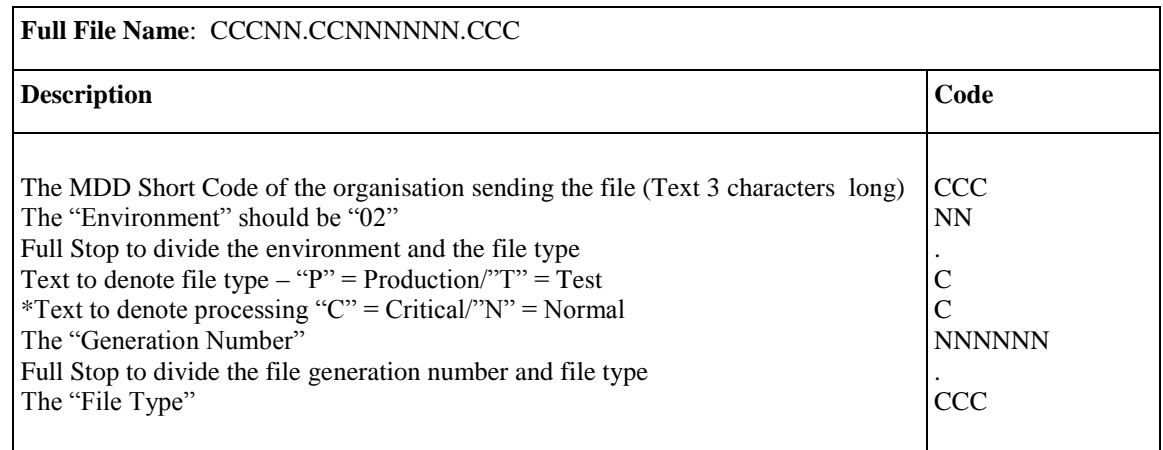

\*The expectation would be that the files would be sent with "N"

## **Part Two- Communication**

## <span id="page-10-0"></span>**2.1 Introduction**

The K08 will be the notification from the Shipper to the IGT of the appointment of the new MAM and, therefore, ceased responsibility of iGT for metering.

The ONAGE flow is not relevant during this process flow as this process outlines the communication between the Shipper and the IGT.

The timescales of all flows will be in line with those dictated in the IGT UNC.

## <span id="page-10-1"></span>**2.2 Process Flows**

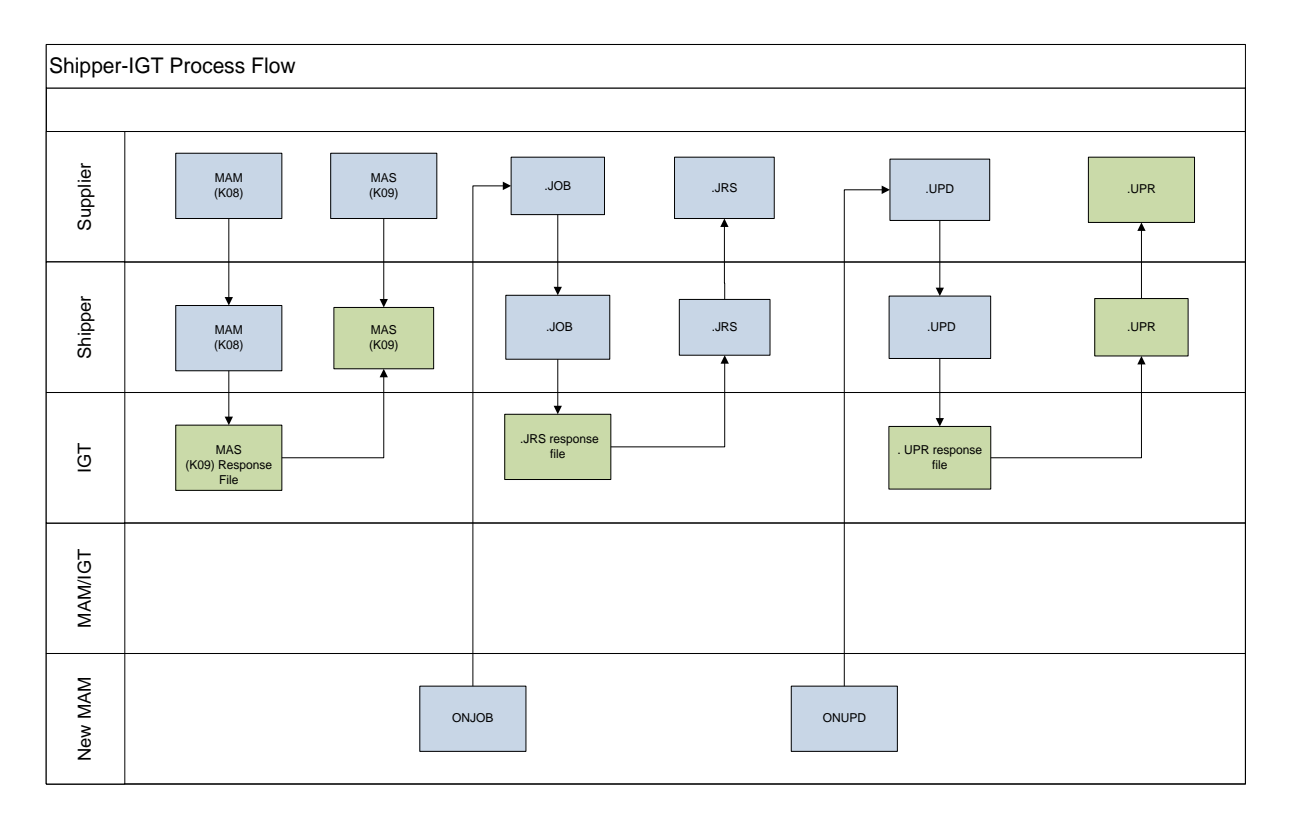

There is no implied sequence in this diagram.

In order to complete the process a K08 and a .UPD or .JOB will need to be received from the Shipper to the IGT.

<span id="page-11-0"></span>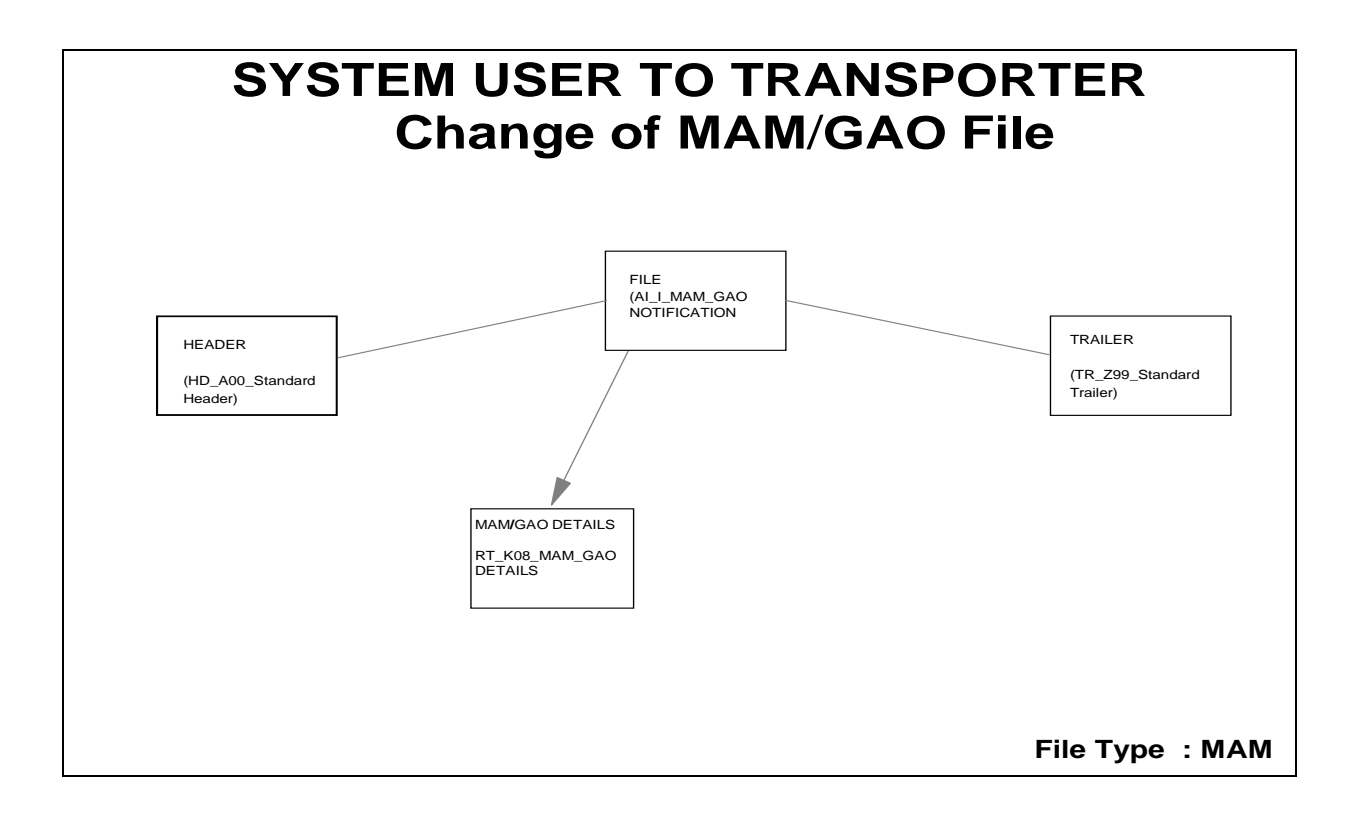

# <span id="page-11-1"></span>**2.3.1K08 Record Definition**

The K08 record will be sent from the Shipper to the IGT and will be accepted as the notification of the IGT's ceased responsibility of the metering, identification of the new MAM, Gas Act Owner and MAM ID and will be used by the IGT to update systems.

It is recognised within this document that, in order to complete the process, a shipper organisation should send to the iGT a K08 plus a .JOB or a .UPD file. The exceptions to this would be where the shipper is informing of a change of third party MAM or on change of supply where the new shipper is advising of the MAM ID whic identifies the third party MAM which they have appointed to provide metering services at the meter point.

### RT\_K08\_ MAM\_GAO**\_**DETAILS

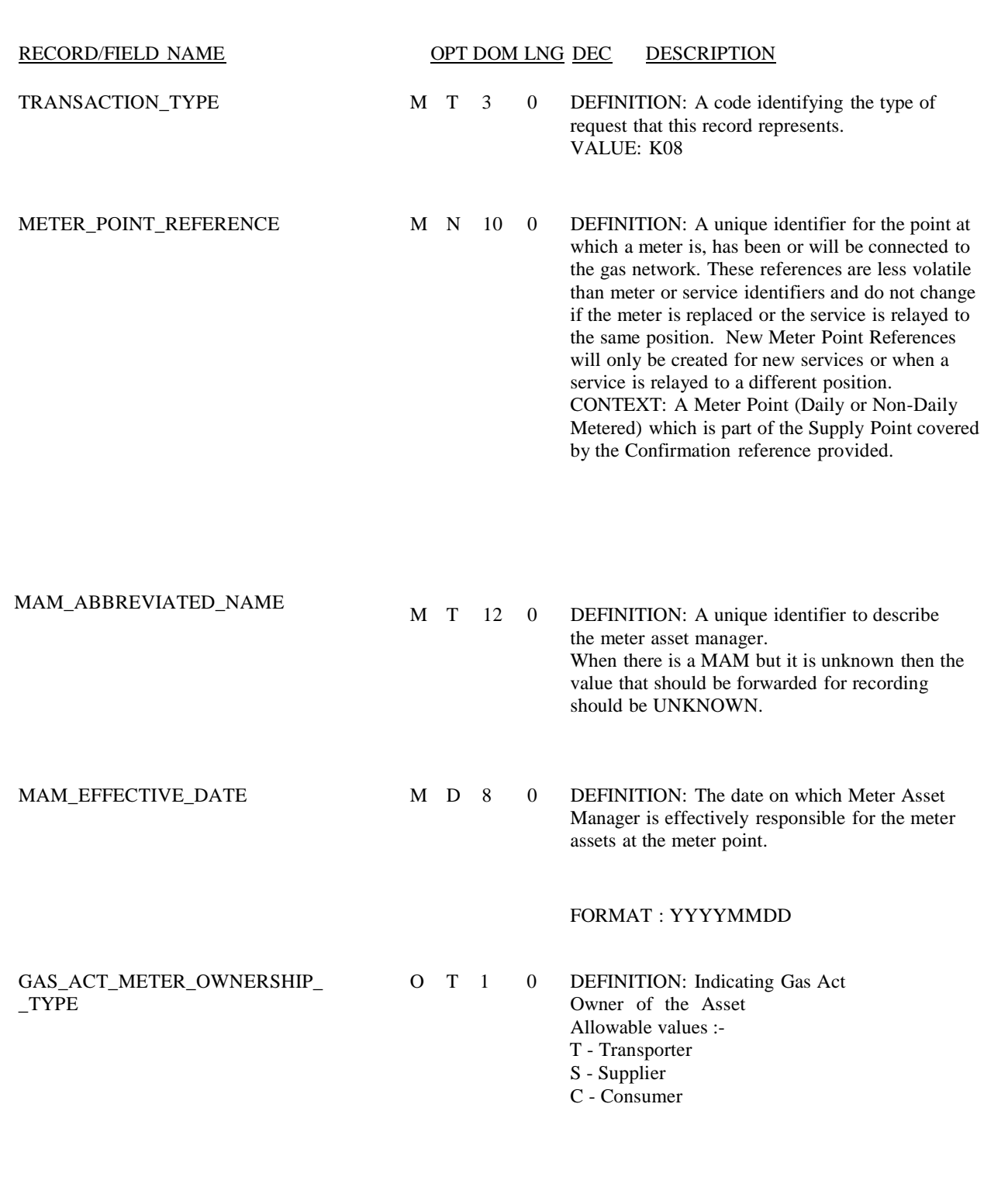

## <span id="page-13-0"></span>**2.3.2MAM File Format**

## <span id="page-13-1"></span>**2.3.3Minimum MAM File Example**

"A00",10001399,"MAM",20110713,135959, 000001 "K08",1234567890,"MFE",20110713,"" "Z99""1"

# <span id="page-13-2"></span>**2.3.4Complete MAM File Example**

"A00",10001399,"MAM",20110713,135959, 000001 "K08",1234567890,"MFE",20110713,"S" "Z99""1"

# <span id="page-13-3"></span>**2.3.5MAM File Validation & Rules**

MAM effective date can be retrospective or in the future subject to the Shipper remaining the registered system user on the effective date. The IGT ceased responsibility will be assumed as being the date of the accepted K08 or future date, whichever is the latter.

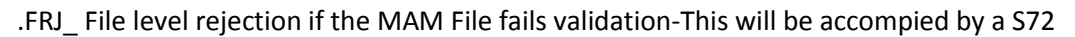

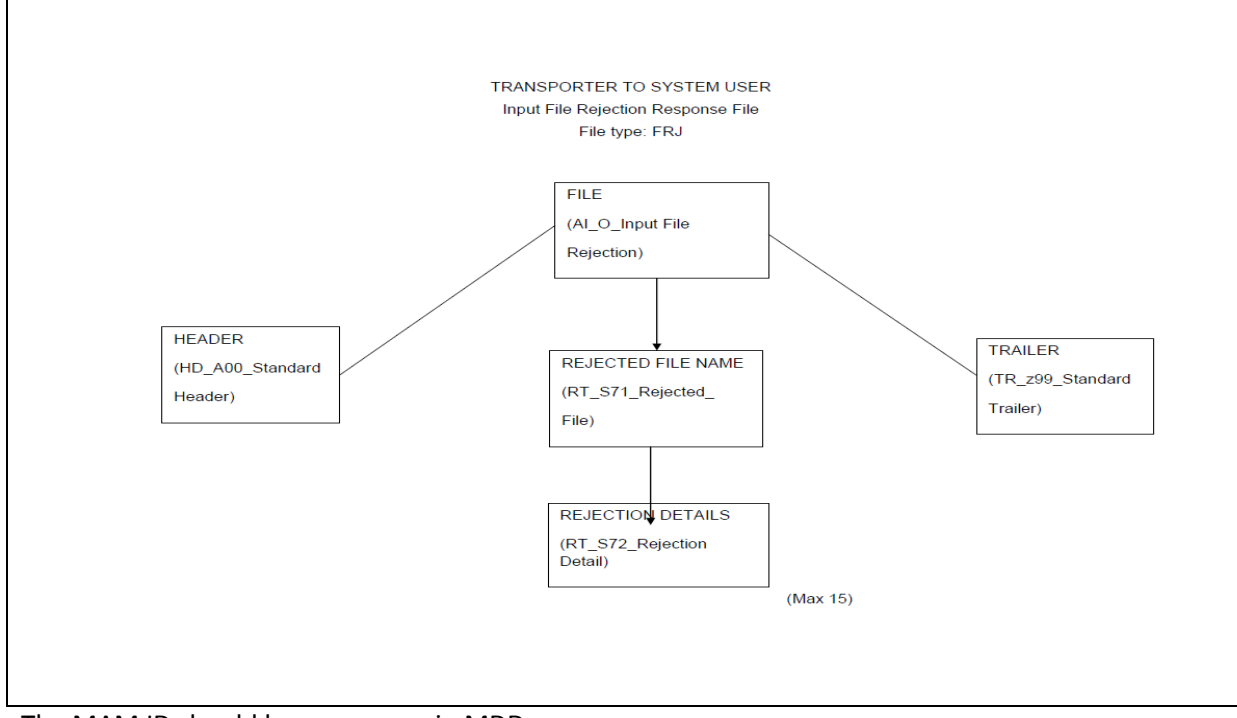

The MAM ID should be as appears in MDD.

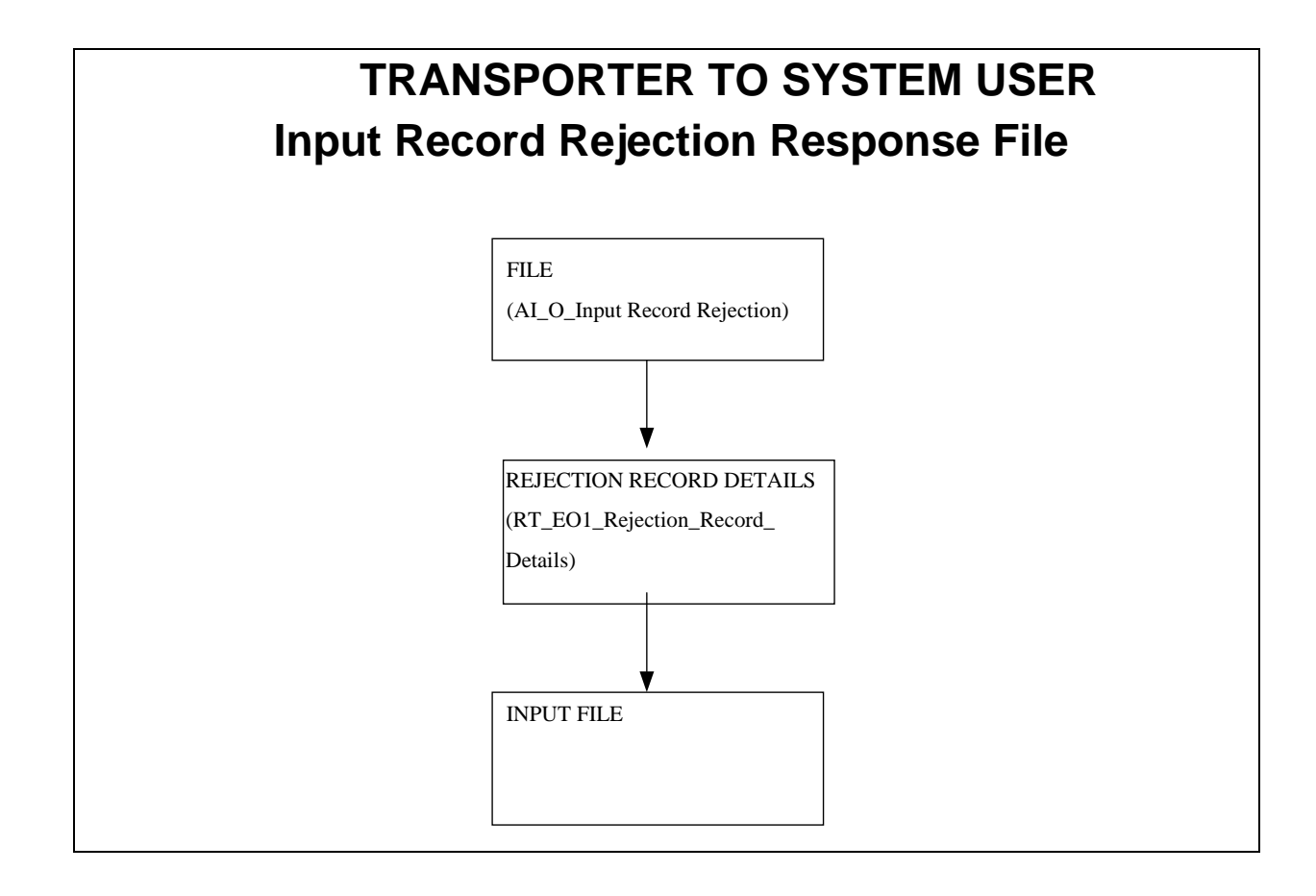

# <span id="page-15-0"></span>**2.4 MAS File Specifications**

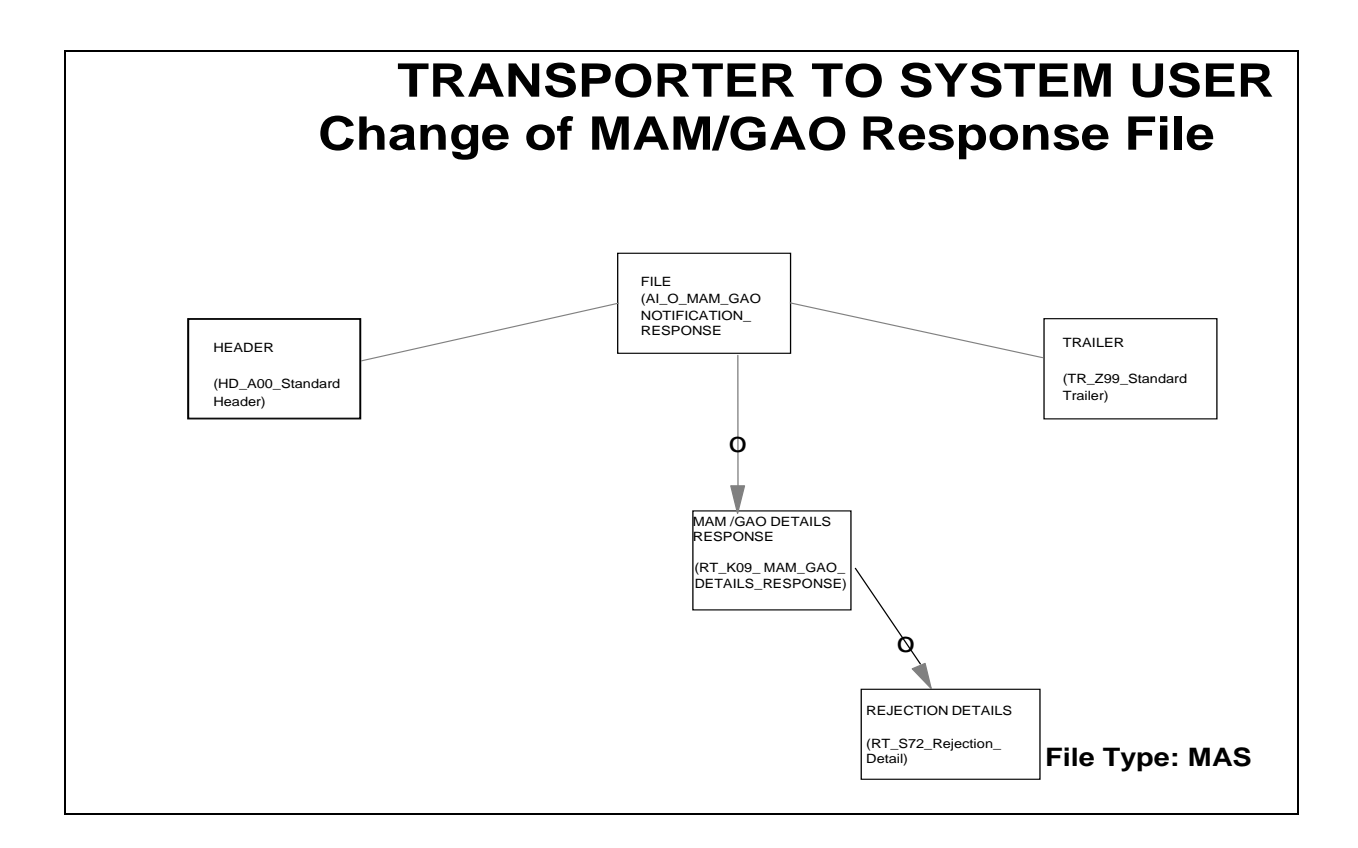

# <span id="page-15-1"></span>**2.4.1K09 Record Definition**

The K09 will be sent from the IGT to the Shipper. It is the response file to the K08 and will either be an acceptance of the K08 or a rejection. If this is a rejection response, the K09 will be supported by either a .FRJ if file level rejection, an .ERR if there is a record level rejection or an S72 record, where a single row is rejected at record level, the S72 will contain a rejection code.

See 2.5.1 for S72 definition.

## RT\_K09\_ MAM\_GAO**\_**DETAILS*\_*RESPONSE

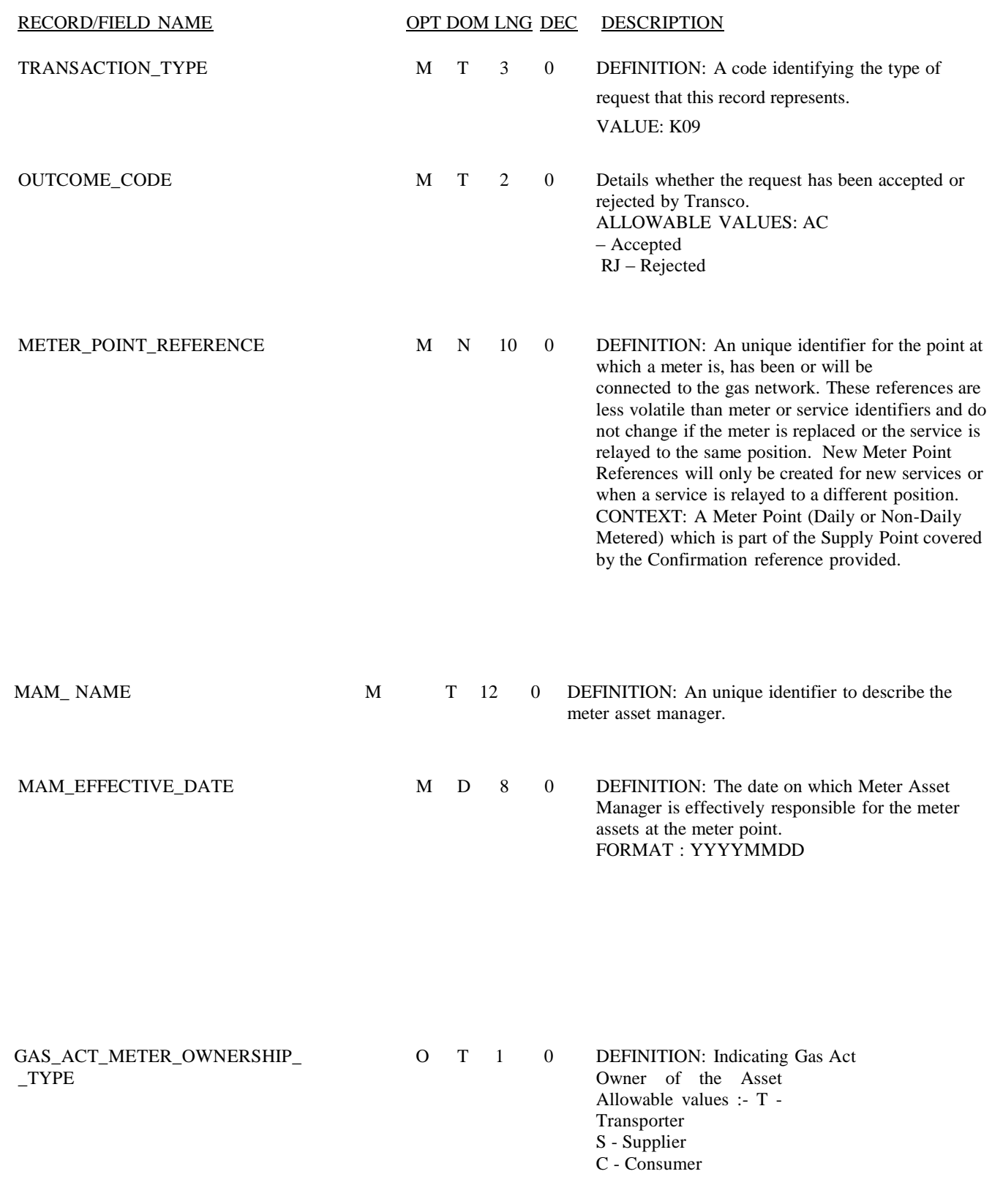

## <span id="page-17-0"></span>**2.4.2K09 Record Format**

## <span id="page-17-1"></span>**2.4.3K08 Accepted Minimum File Example**

"A00",10001399,"MAS",20110713,135959, 000001 "K09","AC",1234567890,"MFE",20110713,"" "S72","MET00564" "Z99",1

# **2.4.4K08 Rejected Minimum File Example**

"A00",10001399,"MAS",20110713,135959, 000001 "K09","RJ",1234567890,"MFE",20110713,"" "S72","MET00564" "Z99",2"

## **2.4.5K08 Rejected Maximum file Example**

"A00",10001399,"MAS",20110713,135959, 000001 "K09","RJ",1234567890,"MFE",20110713,"S" "S72","MET00564" "Z99",2

## <span id="page-17-2"></span>**2.4.6K09 Validation and Rules**

<span id="page-17-3"></span>Where the K09 signifies a rejection, it will be supported by a S72.

## **2.5 S72 Record Specification**

<span id="page-17-4"></span>See 2.4 as the S72 file forms part of the K09 Schematic.

#### **2.5.1 S72 Definition**

The S72 will be sent to the Shipper from IGT and is the rejection record that accompanies the K09.

### <span id="page-18-0"></span>**2.5.2 S72 File Format**

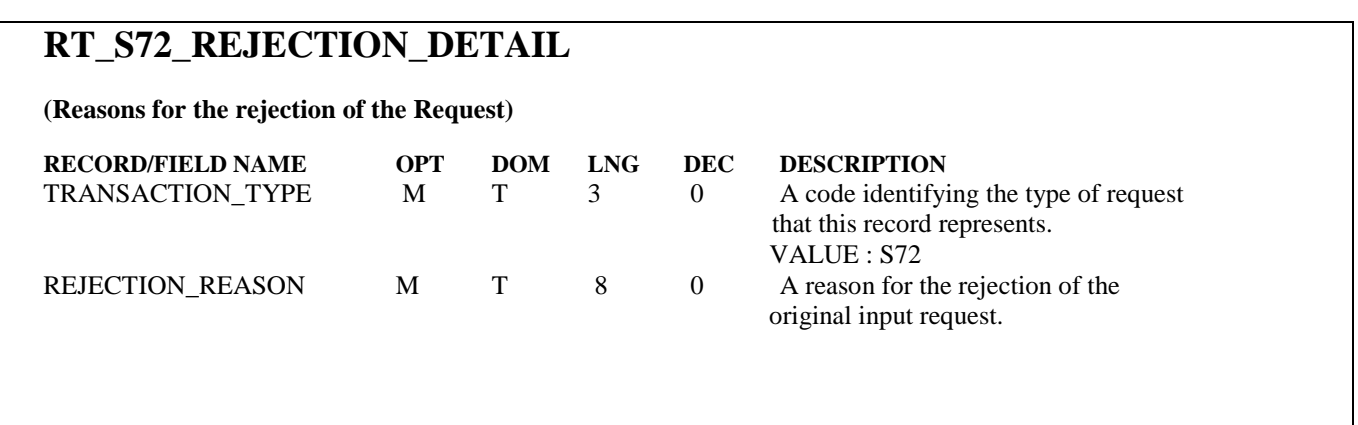

#### <span id="page-18-1"></span>**2.5.3 S72 File Validation and Rules**

Where the K08 record is rejected, the K09 record will be supported by an S72.

### <span id="page-18-2"></span>**2.6 .JOB Specification**

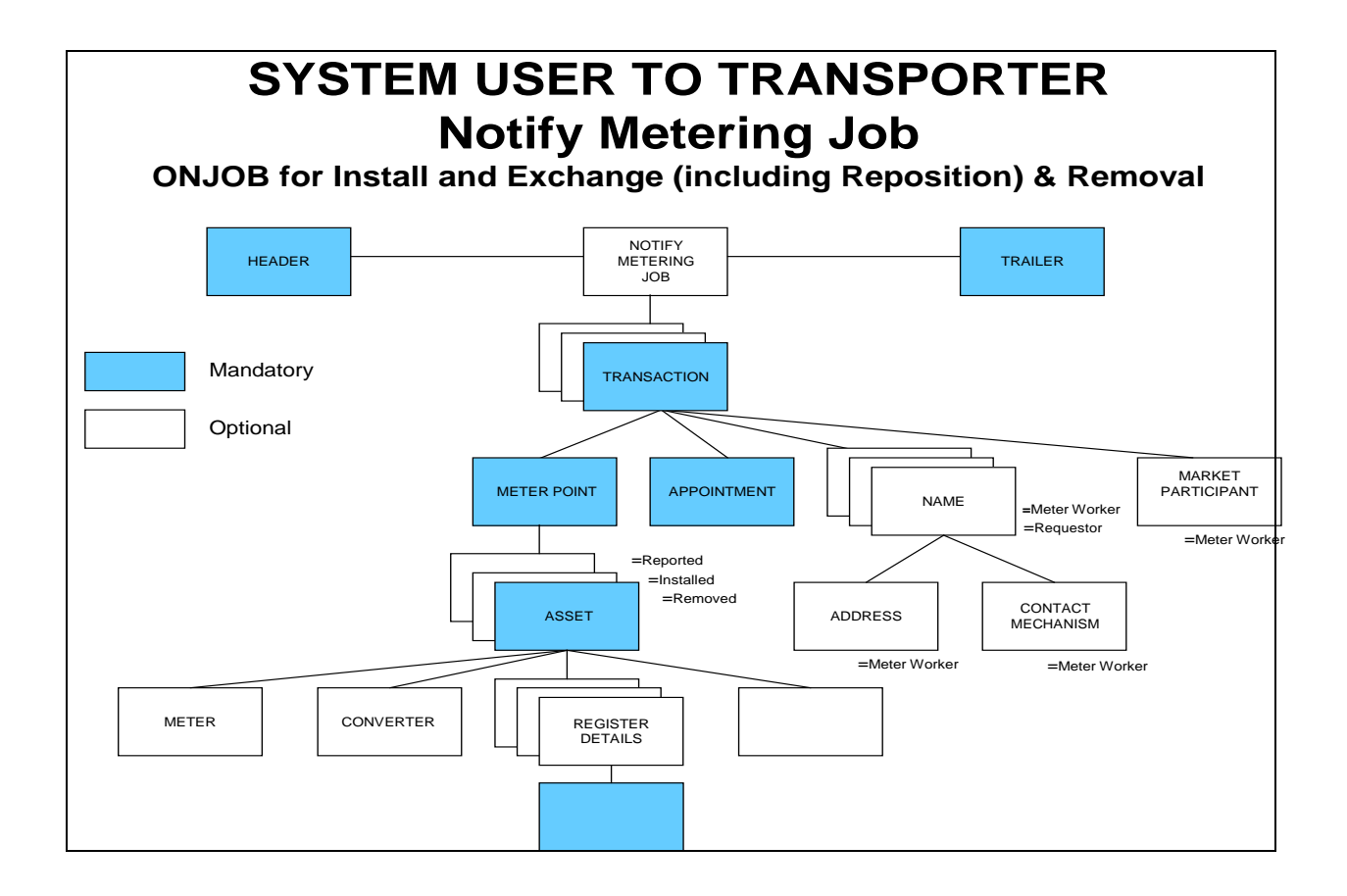

### <span id="page-19-0"></span>**2.6.1 .JOB Definition**

The .JOB file will be sent from the Shipper to the IGT to update them of installs, exchanges and removals.

The .JOB will only be used for third party metering notifications.

#### <span id="page-19-1"></span>**2.6.2 .JOB File Format**

For the .JOB file format, please refer to the RGMA Baseline.

### <span id="page-19-2"></span>**2.6.3 .JOB Minimum Example**

"HEADR","ONJOB","LEP","SHIP","IPL","GT",20041208,"220819","PN00019","PRDCT",recs,flows "TRANS","POLIC1234567890","","","EXCHG","","","","","","",20110531,"OAMI","196000",, "MTPNT","",1234567890,"F","","","","",", "ASSET","UPDTE","REMVE","METER","","","U6 R5","GW",1998,"E1234567890S","","","RE" "METER","UPDTE","S","",,"","",,"T",, "REGST","UPDTE","METER",4,"SCFH",1.000 "READG",20110706,,"9836" "ASSET","","INSTL","METER","","","G4","ITR",2011,"G4A1234567890","32","","LI" "METER","","S","",6.0000,"","",20110706,"S",, "REGST","","METER",5,"SCMH",1.000 "READG",20110706,,"00000" "APPNT","",20110706,,"","121801",""

## <span id="page-20-0"></span>**2.6.4 Complete .JOB File Example**

"HEADR","ONJOB","LEP","SHIP","IPL","GT",20040805,"221935","PN000014","PRDCT",recs,flows

"TRANS","POLIC1234567890","Additional Info:Policy meter exchanged - C R to CR.","EDF01","EXCHG","POLIC","JOB123456","JOB123456","COMLT","20110706","D",,"OAMI","A196066",, "MTPNT","UPDTE",4199201903,"F","","00","IN SUB BUILDING","FRONT GATE ACCESS CODE 13456",1.022640,20110706, "ASSET","UPDTE","REMVE","METER","C425","CR","U6","ACT",1998,"6519608S","00","IN SUB BUILDING","RE" "METER","UPDTE","S","CR",,"","I",20110706,"T",, "CONVE","UPDTE","TPD",1.000 "REGST","UPDTE","METER",4,"SCFH",1.000 "READG",20110706,1,"9836" "ASSET","","INSTL","METER","","CR","G4","ITR",2011,"G4A00564961101","00","IN SUB BUILDING","LI" "METER","UPDTE","S","CR",6.0000,"","",20110706,"T",, "CONVE","UPDTE","TPD",1.000 "REGST","","METER",5,"SCMH",1.000 "READG",20110706,,"00000" "APPNT","",20110706,20110706,"","121801","122300" "TRAIL"

### <span id="page-20-1"></span>**2.6.5 .JOB File Validation & Rules**

The IGT may receive a .JOB before the K08 or vice versa. If the K08 is received first, the iGT may continue to charge metering until the .JOB is received.

The .JOB will only be used where the work has been carried out by a third party MAM.

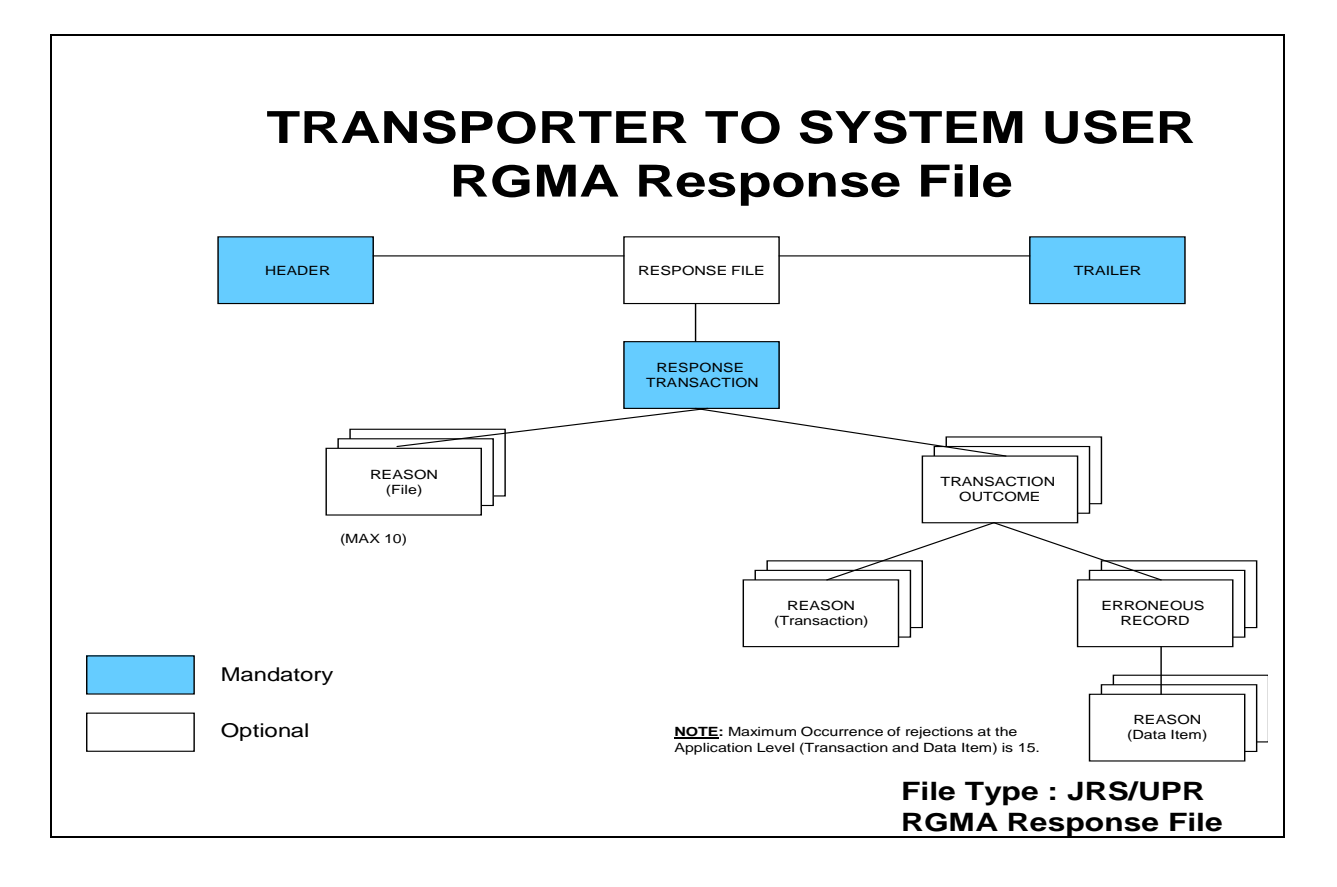

### <span id="page-21-0"></span>**2.7.1 .JRS File Definition**

The .JRS file will be sent to the Shipper from the IGT and is the response file to the .JOB.

### <span id="page-21-1"></span>**2.7.2 .JRS File Format**

Please refer to the RGMA Baseline for response file datasets, specifically the RNJOB. The RNJOB file within the RGMA Baseline shares the same format as the .JRS UK Link file. However the file extension should remain as .JRS.

### **2.7.3 .JOB File is Accepted Minimum .JRS File Example**

"HEADR","RESPN","LEP","SHIP","IPL","GT",20040805,"221922","PN000014","PRDCT",recs,flows

"RESPN","",,""

```
"TROUT","RNJOB","ACCPT",1234567890,"ACPT12345678901","",""
```
## **2.7.4 .JOB file Accepted Complete .JRS File Example**

"HEADR","RESPN","IPL","GT","LEP","SHIP",20040805,"231856","PN000012","PRDCT",2,1 "RESPN","PN000031",20040714,"140141" "TROUT","RNJOB","ACCPT",1234567890," ACPT12345678901","EXCHG","" "TRAIL"

### **2.7.5 .JOB file is Rejected Minimum .JRS File Example**

"HEADR","RESPN","IPL","GT","LEP,"SHIP",20040805,"231856","PN000012","PRDCT",2,1 "RESPN","PN123456",20110713,"170629" "TROUT","RNJOB","REJCT",1234567890,"REJECT123456789","","" "ASSET","","INSTL","METER","","PP","METUG","GW",1998,"L123456789M","32","","LI" "REJRS","","05100","

"TRAIL"

## **2.7.6 .JOB File is Rejected Complete .JRS File Example**

"HEADR","RESPN","IPL","GT","LEP,"SHIP",20040805,"231856","PN000012","PRDCT",2,1 "RESPN","PN123456",20110713,"170629" "TROUT","RNJOB","REJCT",1234567890,"REJECT123456789","INSTL","" "ASSET","","INSTL","METER","","PP","METUG","GW",1998,"L123456789M","32","","LI" "REJRS","A0024","05100","Meter already fitted to the Meter Point" "TRAIL"

## <span id="page-22-0"></span>**2.7.7 .JRS File Validation & Rules**

.JRS Response Format must be used for all responses i.e file rejection, record rejection, record acceptance.

### <span id="page-23-0"></span>**2.8 .UPD Specifications**

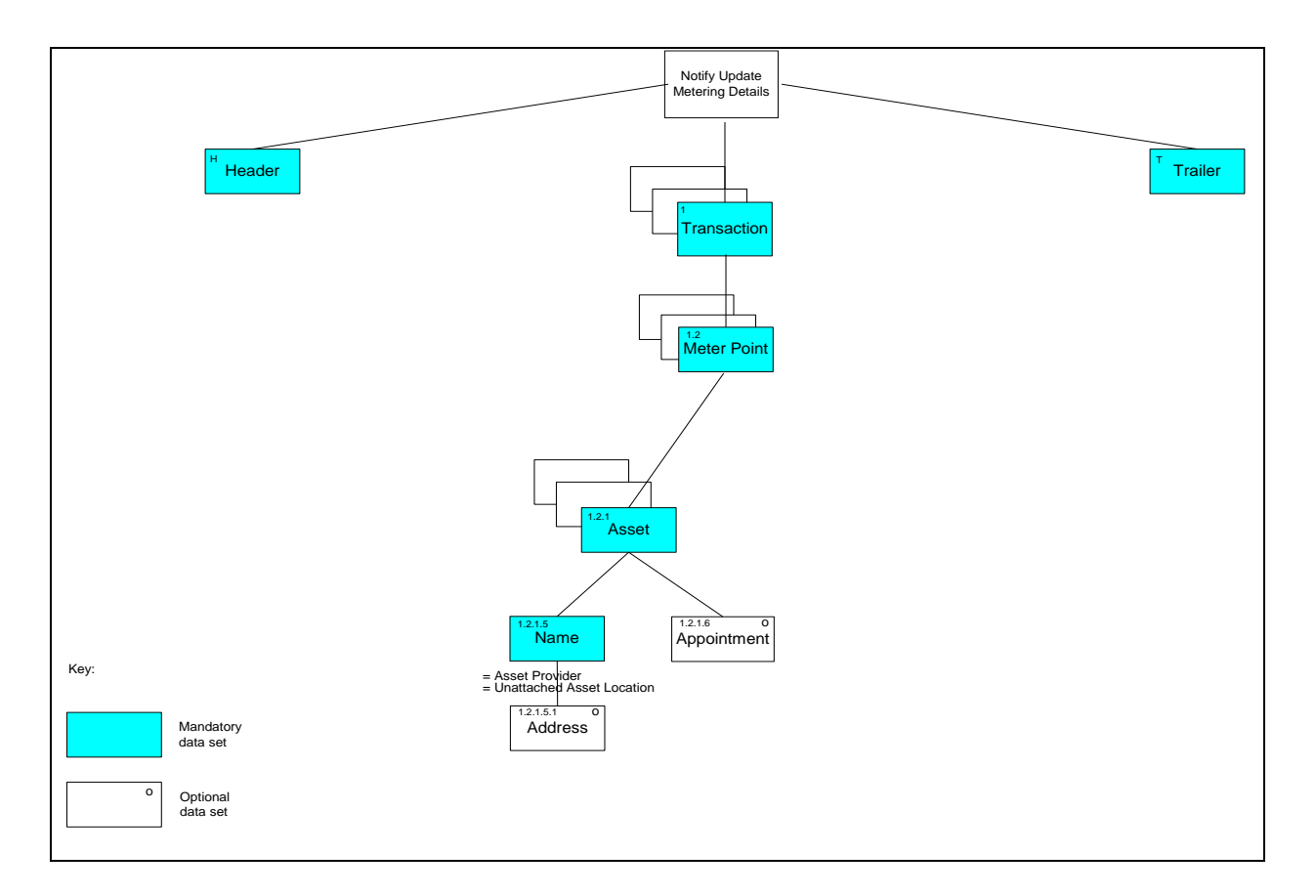

#### **2.8.1 .UPD Definition**

The .UPD will be sent from the Shipper to the IGT. The .UPD flow notifies the IGT of an Update of the metering asset data at the supply point. Please refer to RGMA Baseline for Dataset RNUPD

### **2.8.2 .UPD File Format**

#### **2.8.3 .UPD Minimum Example**

"HEADR","ONUPD","LEP","SUP","GPL","MAM",20110706,"180804","PN123456","PRDCT",5,1

"TRANS","5584843","","","UPDTE","","","","","","",,"","",,

"MTPNT","",1234567890,"","","","","",",

"ASSET","","UPDTE","METER","","","","",,"L1059937975M","","",""

"METER","","","","","","",

"REGST","UPDTE","",5,"",

### **2.8.4 Complete .UPD File Example**

"HEADR","ONUPD","LEP","SHIP","IPL","GT",20110706,"180804","PN123456","PRDCT",15,1

"TRANS","5585795","COLLECT METER AT 11 EUSTON ROAD SE15 7JT","","UPDTE","APPNT","JOB123456789012","JOB123456789012","","","D",,"","",,

"ADDRS","MTRPT","BUILDING CONCEALED BEHIND OFFICE","FLAT 1","123","BACK MILTON ROAD","MILTON ROAD","MILBANK","WESTMINSTER","HOVE","EAST SUSSEX","BN14 8NL",515422,104541,000000,

"NAME", "KEYH", "MR", "J", "BLOGGS","DOG AT PREMISIS","PASSWORD1"

"CONTM","TEL","0200 100 999"

"MTPNT","UPDTE",1234567890,"F","LI","00","ONE OF THE WALLS OUTSIDE IN WHITE BOX","FRONT BARRIER CODE 1223",1.022640,20110531,

"ADDRS","MTRPT","BUILDING CONCEALED BEHIND OFFICE","FLAT 1","123","BACK MILTON ROAD","MILTON ROAD","MILBANK","WESTMINSTER","HOVE","EAST SUSSEX","BN14 8NL",515422,104541,000000,

"ASSET","UPDTE","UPDTE","METER","2700","CR","200/100","PCC",1998, "G4AK1234567890","00","ONE OF THE WALLS OUTSIDE IN WHITE BOX","LI"

"METER","UPDTE","S","CR",6.000,"","I",,"S",20110531,0.1

"CONVE","UPDTE","PT",0.000000

"REGST","UPDTE","METER",5,"SCFH",0.01

"READG",20110531,00, "12345"

"MKPRT", "MAP","GTM"

"NAME", "KEYH", "MR", "J", "BLOGGS",

"ADDRS","MTRPT","BUILDING CONCEALED BEHIND OFFICE","FLAT 16A","1","TOP NORTHBROOK ROAD","NORTHBROOK ROAD","MILBANK","WESTMINSTER","HOVE","EAST SUSSEX","BN14 8NL",515422,104541,000000,

"CONTM","TEL","0200200100"

### **2.8.5 .UPD Validation & Rules**

The .UPD flow can be sent as an Update of Meter Details or as a Report. Where a .UPD Report is sent the IGT will not update the details.

.UPD is only valid for IGT sites where a meter not owned or provided by the IGT is present.

### **2.9 .UPR Specification**

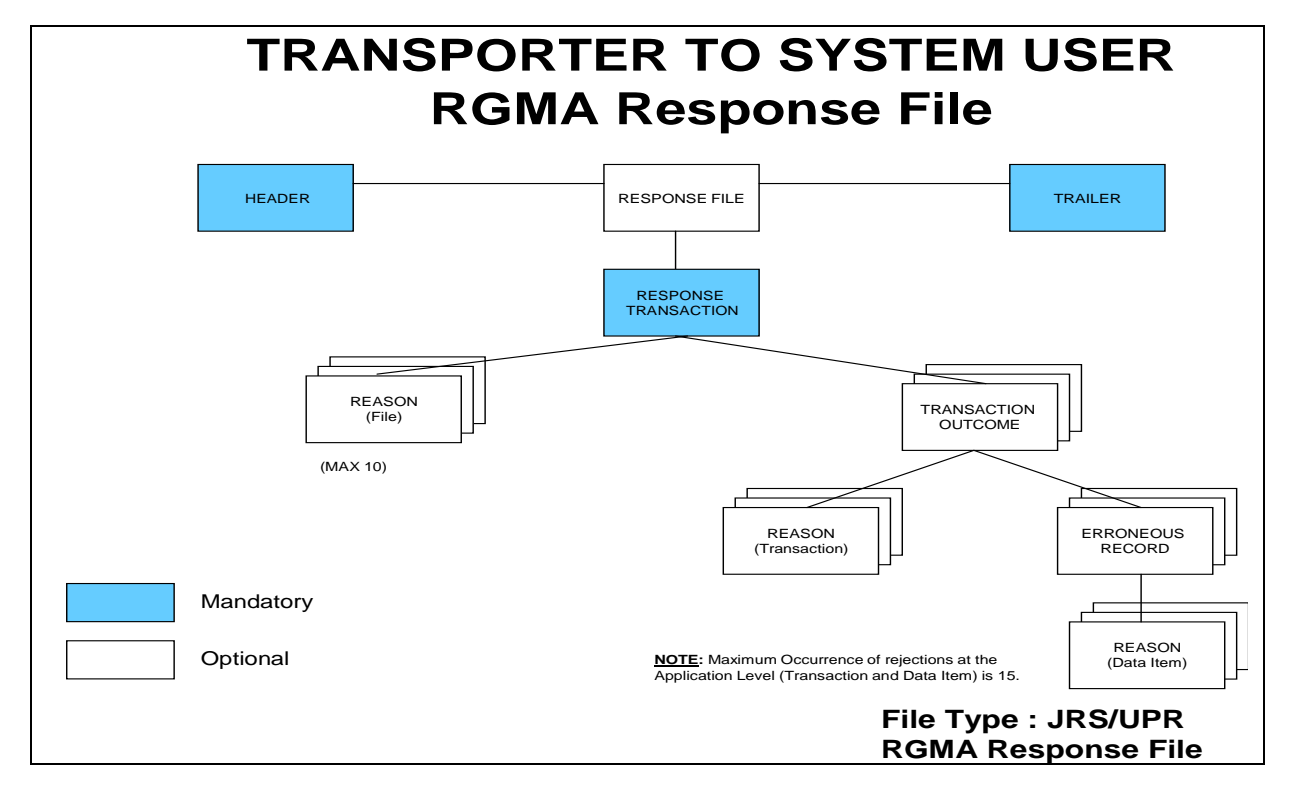

### **2.9.1 .UPR Definition**

The.UPR will be sent from the IGT to the Shipper and is the response file to the .UPD.

### **2.9.2 .UPR File Format**

#### **2.9.3.UPD File is Accepted Minimum .UPR File Example**

"HEADR","RESPN","IPL","GT","LEP","SHIP",20110713,"165959","PN123456","PRDCT",2,1

"RESPN","",,""

```
"TROUT","RNUPD","ACCPT",1234567890,"3375","",""
```
## **2.9.4 .UPDAccepted Complete .UPR File Example**

"HEADR","RESPN","IPL","GT","LEP","SHIP",20110713,"165959","PN123456","PRDCT",2,1 "RESPN","PN000018",20040806,"080617" "TROUT","RNUPD","ACCPT",48824000,"3375","APPNT","" "TRAIL"

### **2.9.5 .UPD File is Rejected Minimum .UPR File Example**

"HEADR","RESPN","IPL","GT","LEP","SHIP",20110713,"165959","PN123456","PRDCT",4,1 "RESPN","PN000018",20040806,"080617" "TROUT","RNUPD","REJCT",1234567890," REJECT123456789","","" "ASSET","UPDTE","UPDTE","METER","","","U6","OOP",1900,"L123456789M","32","UNKNOWN","LI" "REJRS","","02108","" "TRAIL"

### **2.9.6 .UPD File is Rejected Complete .UPR File Example**

"HEADR","RESPN",IPL"","GT","LEP","SHIP",20110713,"165959","PN123456","PRDCT",4,1 "RESPN","PN000018",20040806,"080617" "TROUT","RNUPD","REJCT",1234567890," REJECT1234567890","UPDTE","" "ASSET","UPDTE","UPDTE","METER","","","U6","OOP",1900,"L123456789M","32","UNKNOWN","LI" "REJRS","A0060","02108"," Value not Recognised" "TRAIL"

### **2.9.7 .UPR File Validation & Rules**

See 2.7.3

### <span id="page-27-0"></span>**3. Post Emergency Maintenance Procedures.**

The following two diagrams detail the process for Post Emergency Maintenance procedures for third party meters known to the iGT and unknown to the iGT, respectively.

#### <span id="page-27-1"></span>**3.1 3rd Party Meter (Known by IGT)**

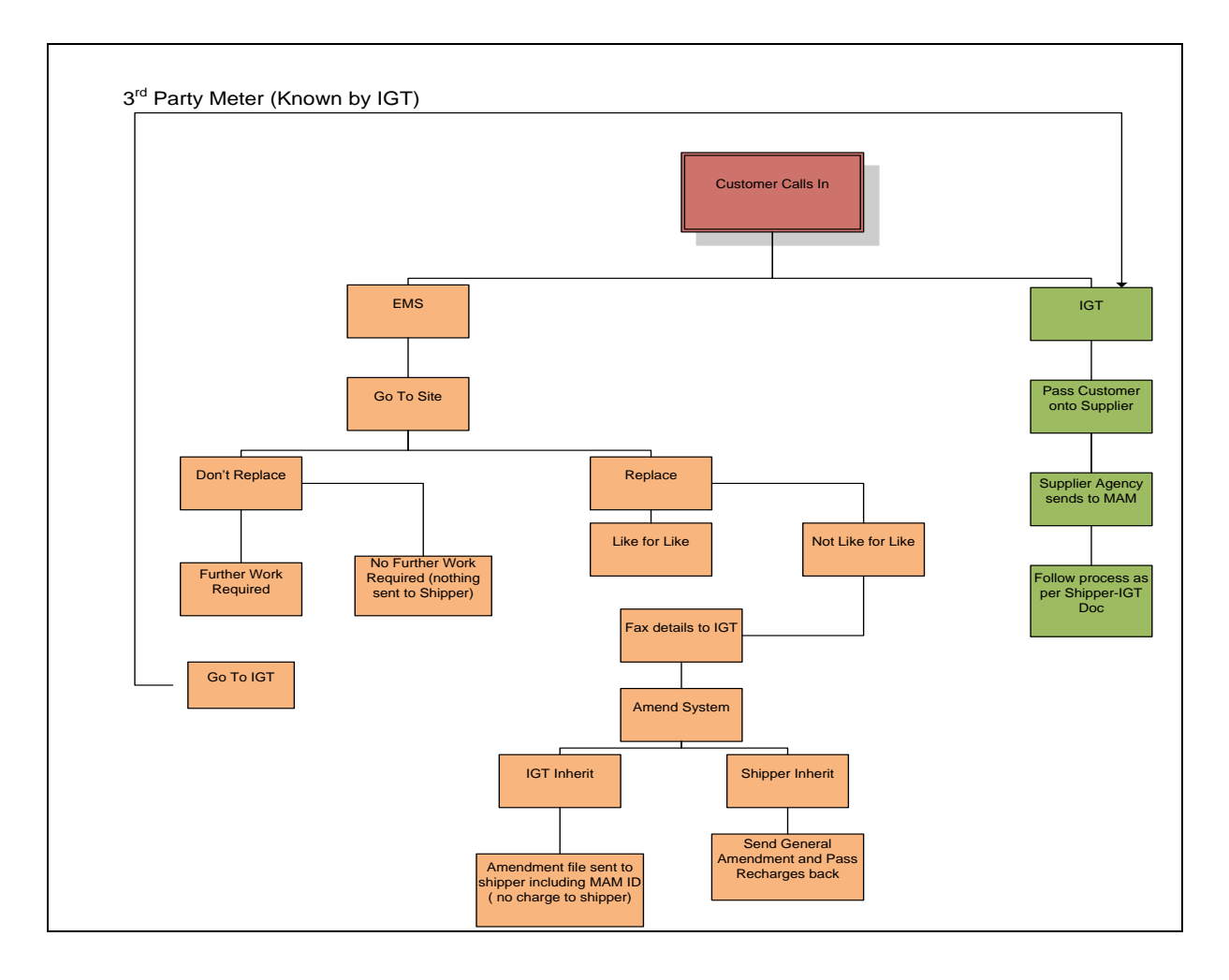

#### <span id="page-28-0"></span>**3.2 3rd Party Meter (not known by IGT)**

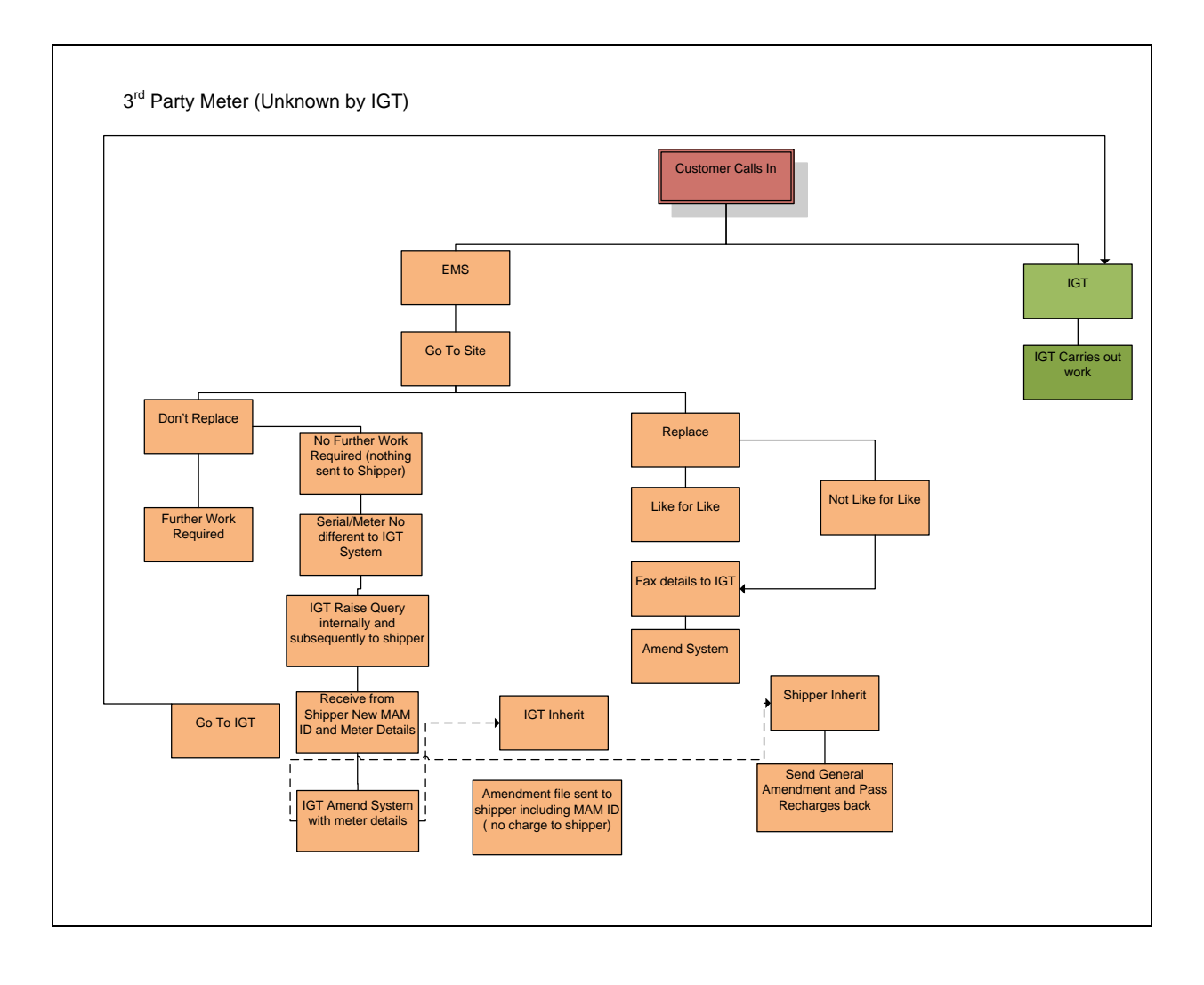

# <span id="page-29-0"></span>**Appendix 1**

## <span id="page-29-1"></span>**MAM and MAS S72 Rejection Codes**

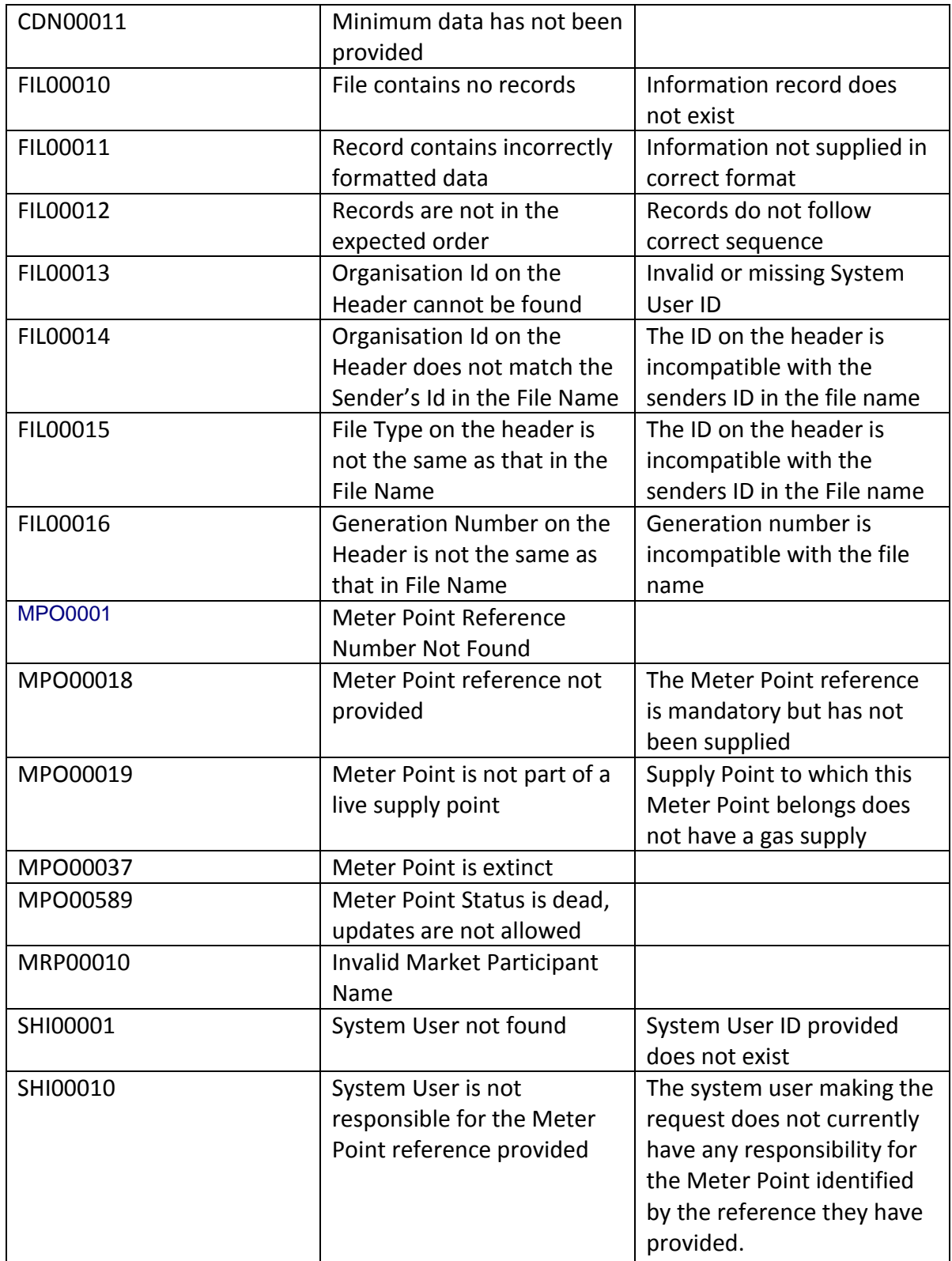

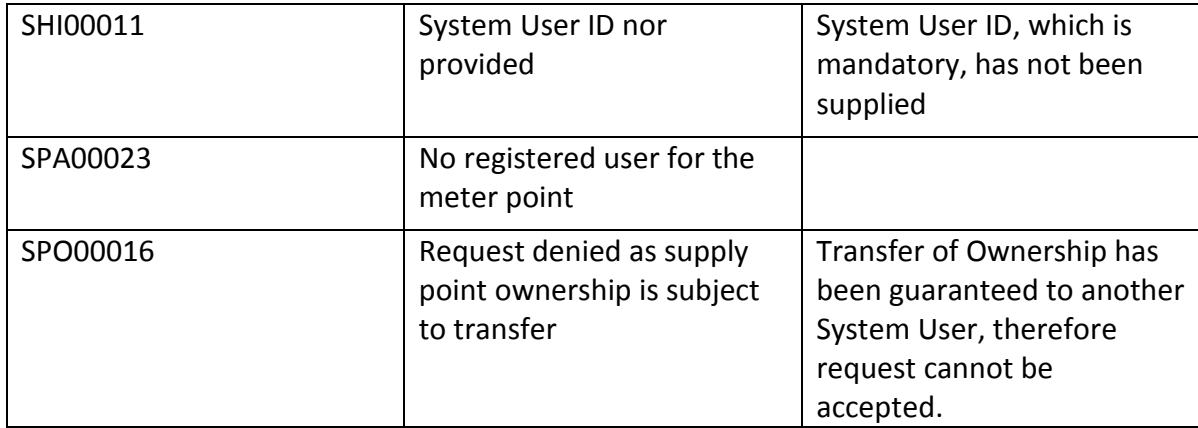

# <span id="page-31-0"></span>**Appendix 2**

## <span id="page-31-1"></span>**.JOB, .JRS, .UPR and .UPD Rejection Codes**

For .JOB, .JRS, .UPR and .UPD rejection codes see RGMA Baseline.